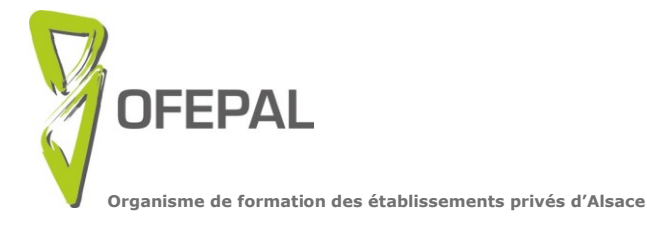

# **OFFRES DE FORMATION AU FESTIPAL**

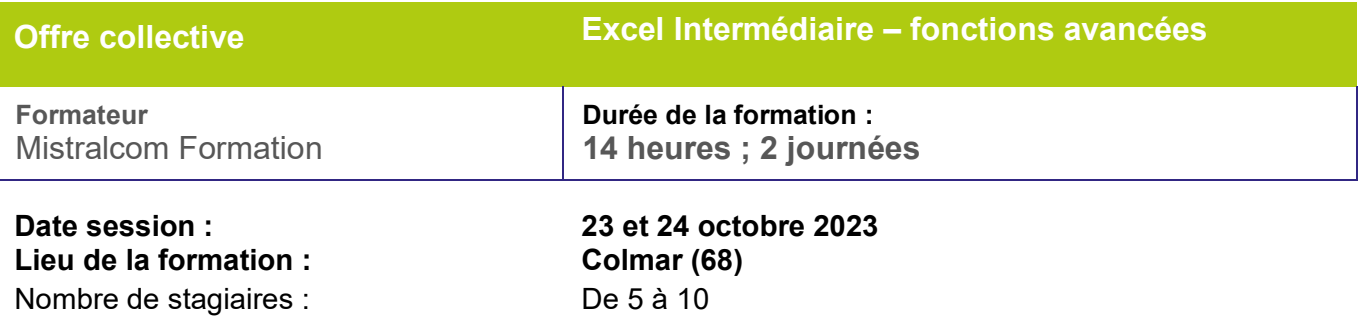

# **1. Accroche :**

Utiliser Excel pour répondre à vos besoins de mieux gérer les activités administratives et financières de vos établissements : c'est possible !

Cette formation vise à structurer vos tableurs de façon à gagner en efficacité et en lisibilité sur les informations que vous gérez au quotidien.

# **2. Prérequis pédagogiques**

#### **Public cible : Administratifs**

Prérequis pédagogique : savoir créer des formules de calcul de base comme une somme, des soustractions, multiplications, division et faire la mise en forme des tableaux. Prérequis réglementaires : Non de la context de la Formation certifiante : Non

# **3. Objectifs pédagogiques :**

A la fin de la formation, les stagiaires auront la capacité de :

- Concevoir des tableaux comportant des fonctions de calcul avancées, des formats de nombres personnalisés et des mises en forme adaptées à des tableaux volumineux
- Créer une base de données avec l'outil Tableaux Données
- Réaliser une synthèse sous forme de Tableau Croisé Dynamique
- Élaborer des graphiques illustrant les données.
- **4. Contenu pédagogique :**

La formation s'articule autour d'outils & webographie envoyées par email à l'issue de la formation.

**5. Moyens pédagogiques, techniques et d'encadrement**

Alternance d'exposés théoriques et d'exercices pratiques. Ceux-ci permettront l'évaluation de la formation par rapport aux objectifs.

**6. Moyens mis en œuvre pour suivre les enseignants et prévenir les abandons**

Le cadre d'intervention, les objectifs pédagogiques généraux et le programme sont nommés en début de formation.

Les stagiaires sont invités à se présenter et à formuler explicitement leur objectif personnel.

Un contrat de groupe est nommé par l'intervenant.

### **7. Les critères d'évaluation et résultats attendus au terme de la formation :**

Au démarrage de la formation, l'intervenant évalue le niveau de connaissance de chaque participant.

Des outils d'évaluation sont mis en œuvre en cours de formation pour utiliser les acquis de l'apprenant : mise en situation pratique, fiche individuelle d'évaluation, …

A l'issue de l'évaluation, les stagiaires évaluent s'ils ont atteint, entièrement, partiellement ou non, les objectifs de la formation fixés au démarrage.

Une attestation de fin de formation sera délivrée à l'issue de l'action de formation.

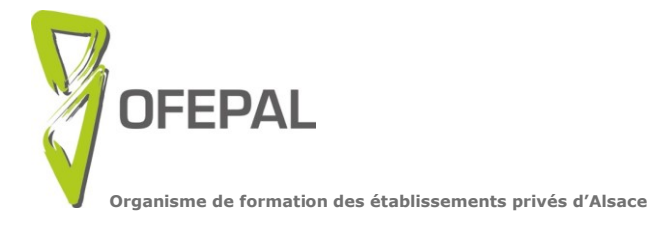

# **OFFRES DE FORMATION AU FESTIPAL**

### **8. Programme détaillé :**

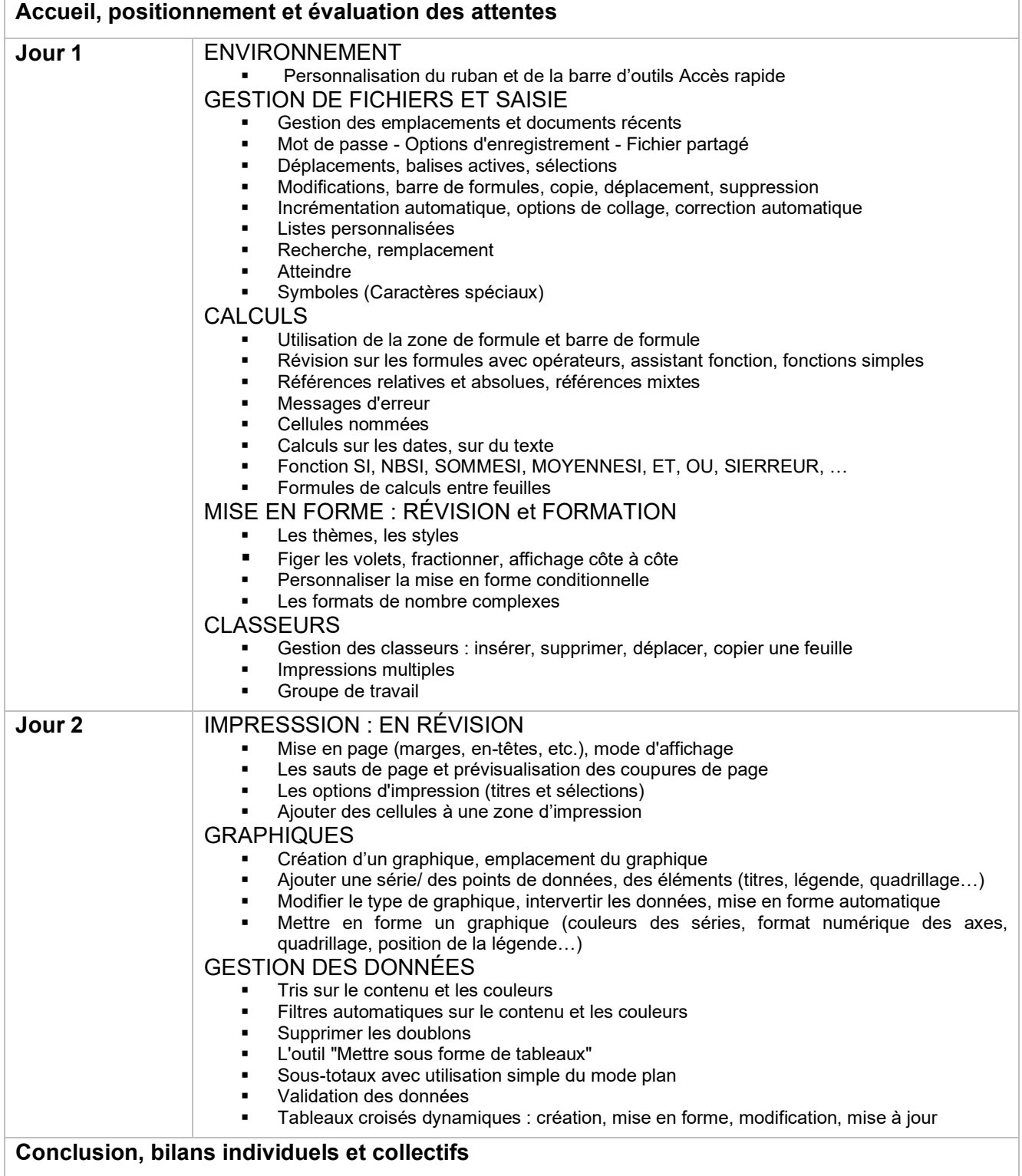

### **Formateur/formatrice Mistralcom Formation**

#### *<https://www.mistralcom-formation.fr/>*

**Organisme de Formation des Etablissements Privés d'Alsace**, siège : 15 rue des écrivains, 67000 STRASBOURG. Association de droit local Exonérée de TVA Art.261-4 4°CGI, n° SIRET 30492614000043 code APE 804C **CCM STRASBOURG NEUDORF IBAN FR76 1027 8010 0400 0206 9400 174 – BIC CMCIFR2A** p.2